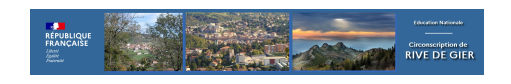

# **Prim à bord, le portail du numérique du premier degré**

- RESSOURCES PEDAGOGIQUES - ECOLE NUMERIQUE -

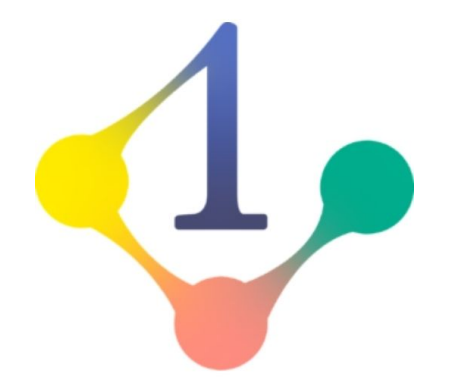

Date de mise en ligne : lundi 4 avril 2022

**Copyright © Circonscription de Rive de Gier - Tous droits réservés**

Prim à bord est un portail à destination des professeurs des écoles et des formateurs du premier degré. Lancé en janvier 2016, il propose chaque semaine des scénarios, des services et des retours d'usage du numérique à l'école primaire.

# **Prim à bord, c'est quoi ?**

Le portail « Prim à bord » est un espace consacré au numérique et à destination de tous les professeurs du cycle 1 au cycle 3 qui a vocation à mutualiser les productions et actions de terrain.

Il rassemble les actualités, les sites et services numériques des académies.

Prim à bord est organisé afin d'apporter un accompagnement aux enseignants et valoriser les dynamiques numériques territoriales, individuelles et collectives.

## **Prim à bord, comment ça marche ?**

Prim à bord, ce sont de nombreux articles accessibles via un système de filtres. La recherche par mots-clés est possible.

Des filtres permettent d'organiser sa recherche selon 5 grandes familles :

- se former, s'inspirer et enseigner
- par cycles
- par disciplines
- par outil
- par compétences du CRCN (Cadre de Référence des Compétences Numériques)

#### **Un portail qui répond aux besoins des usagers**

Prim à bord évolue au gré des retours utilisateurs. Ainsi, de nombreuses fonctionnalités ont été progressivement mises en œuvre :

- un formulaire d'abonnement à la lettre d'information
- des boutons de partage sur les réseaux sociaux
- un menu d'accès rapide aux « Actualités », aux « Que sais-je », aux « Fiches mémos », aux ressources institutionnelles, à la rubrique « International »
- une mémoire de vos recherches et consultations que chaque utilisateur peut gérer comme il le souhaite
- une possibilité de contacter le comité éditorial afin de faire des suggestions d'améliorations du portail

## **Un portail collaboratif**

Un bouton permet à chacun (enseignant, formateur, inspecteur) de proposer une ressource (scénario, usages, séances, séquences, projets, dispositifs, actions…) à soumettre au comité éditorial de Prim à bord pour une publication et une valorisation sur le portail et le compte twitter @eduscol\_prim.

### **Un espace dédié à chaque académie**

L'onglet « mon académie » permet d'accéder aux publications de chaque académie.

Sous le pilotage du délégué académique au numérique (DAN) et en lien avec les inspecteurs en charge du numérique, les académies peuvent choisir de valoriser des actions et des usages pédagogiques. Le comité éditorial de Prim à bord peut identifier dans ces nouveaux espaces académiques les informations susceptibles d'être valorisées au niveau national.

S'abonner au compte twitter @eduscol\_prim : https://twitter.com/eduscol\_prim

Accéder : https://primabord.eduscol.education.fr/